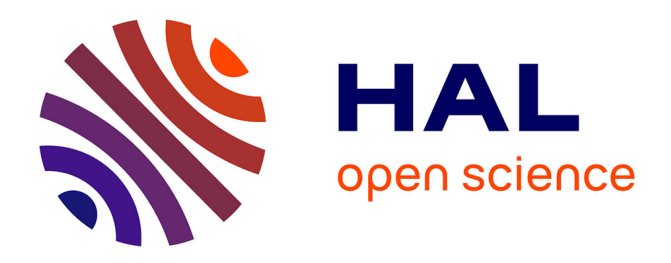

# **Outillage de l'accès aux textes par la lecture active étymologique multilingue pour apprenants berbérophones et arabophones**

Slimane Abdellaoui, Valérie Bellynck, Mathieu Mangeot, Christian Boitet

# **To cite this version:**

Slimane Abdellaoui, Valérie Bellynck, Mathieu Mangeot, Christian Boitet. Outillage de l'accès aux textes par la lecture active étymologique multilingue pour apprenants berbérophones et arabophones. Traitement Automatique des Langues Africaines TALAf 2018, Sep 2018, Grenoble, France. hal-02054881

# **HAL Id: hal-02054881 <https://hal.science/hal-02054881>**

Submitted on 2 Mar 2019

**HAL** is a multi-disciplinary open access archive for the deposit and dissemination of scientific research documents, whether they are published or not. The documents may come from teaching and research institutions in France or abroad, or from public or private research centers.

L'archive ouverte pluridisciplinaire **HAL**, est destinée au dépôt et à la diffusion de documents scientifiques de niveau recherche, publiés ou non, émanant des établissements d'enseignement et de recherche français ou étrangers, des laboratoires publics ou privés.

# Outillage de l'accès aux textes par la lecture active étymologique multilingue pour apprenants berbérophones et arabophones

#### *Slimane Abdellaoui<sup>1</sup> Valérie Bellynck<sup>2</sup>Mathieu Mangeot<sup>3</sup> Christian Boitet<sup>3</sup>* (1) Université Paris 13 et LIG-GETALP

(2), (3) Université Grenoble Alpes et LIG-GETALP

Slimane abdellaoui@yahoo.com, {valerie.bellynck, mathieu.mangeot, christian.boitet}@imag.fr

### RÉSUMÉ\_\_

Dans le cadre du projet Etymolo du LIG-GETALP, nous nous intéressons à la lecture active pour apprenants berbérophones, scolarisés en arabe, puis en français, puis étudiant le berbère de façon formelle. Dans ce type de situations, une aide de type *lecture active* peut être très utile, et elle devrait être *multilingue*. Comme il y a beaucoup de "cognats" (quasi-synonymes ou faux amis) entre ces langues, à l'écrit ou à l'oral, à cause de liens étymologiques ou d'emprunts, nous proposons d'aider les apprenants dans leur apprentissage lexical en leur montrant les cognats des mots du texte qu'ils lisent, arrivant ainsi à un outil de *lecture active étymologique (LAEtymo).* Nous avons recensé les aides apportables dans une dizaine de situations précises, et spécifié une extension de l'interface du CESSELIN/LECTURE (dédié au japonais-français) pour montrer les équivalents lexicaux dans 1 à 4 langages cibles, et pour intégrer l'aspect "étymologique" de façon qu'il constitue une aide significative. À partir de l'outil CESSELIN/LECTURE, nous avons produit une simulation de cette interface, avec en source le berbère et en cible le français, le berbère, l'arabe et l'arabe dialectal algérien. Comme il s'agit de couples de langues peu dotés, notre premier problème est de collecter ou constituer les ressources nécessaires, à savoir un grand ensemble de cognats entre ces langues, une base lexicale utilisable pour chaque couple de langues, et un lemmatiseur pour chaque langue. Dans le cas du berbère, nous sommes en train de collecter des dictionnaires et de les mettre sur la plate-forme JIBIKI, ainsi que des corpus monolingues en tamazight (écrits en tifinagh ou tamamritrit —latin), le tout en format XML et en encodage UTF-8.

#### ABSTRACT \_\_

#### **Helping access to texts through etymological multilingual active reading for learners of Berber and Arabic**

In the context of the Etymolo project of LIG-GETALP, we are interested in active reading for Berber speakers, schooled in Arabic, then in French, then studying Berber formally. In this type of situations, a help like *active reading* can be very useful, and should be *multilingual*. Since there are many "cognates" (complete synonyms or words spelt in the same manner but not having the same meaning) between these languages, as spoken or written words, because of etymological relationships or borrowed words, we propose to help learners in their lexical learning by showing them the "cognates" of the words in the text they read, coming then to the concept of *etymological active reading* (LAE). We identified the possible helps in ten real situations and specified an extension of the CESSELIN/LECTURE interface (dedicated to Japanese-French) that will show the lexical equivalents in 1 to 4 target languages, and include the "etymological" aspect, so that it constitutes a significant help. On the basis of CESSELIN/LECTURE, we have produced a simulation of this extended interface, with Berber as source, and French, Arabic and Algerian Arabic dialect as targets. Since we handle under-resourced language pairs, our first problem is to collect or constitute necessary resources, that is a large set of cognates between these languages, a lexical basis usable for each language pair, and a lemmatizer for each language. In the case of Berber, we are collecting dictionaries and putting them in the JIBIKI platform, as well as monolingual corpora in Berber (written in tifinagh or tamamritrit — latin), all of these in XML format and UTF-8 encoding.

#### $\mathrm{AGZUL}\_\mathrm{}$

### Asfecku n tezmareft yer yedrisen s tyuri turmit tagmuzart tagtutlayant I nelmaden imaziyen d w asraben

Deg wahil n usenfar Etymolo n LIG-GETALP, tamuγli nneγ twehha γer leqraya turmiṭ tigertutlayant I yinelmaden imaziγen i ylemden taɛrabt, tarumit, sakin ad nwali tamaziγt s lwelha taγlant. Di teswiɛt icuban tagi, lemɛawna am tγuri turmiṭ tezmer ad tili d ayen inefeen s watas, ilaq ad tili tagtutlayant. Imi llan watas n wawalen yettemcabin ger tutlayin agi, akken ittwantaqen neγ i twarun γef demma n yissaγen igmuzar, nesummer-d anɛiwen inelmaden di leqraya nsen tamawalant mi ara sen nesken awalen ittemcabin mi ara ten-nlemden, s wayagi ad naweḍ γer leqraya turmiṭ tagtutlayant. Nwala lemɛawnat deg watas n teswiɛin tissediyin d usnarni n ugrudem n CESSELIN/LECTURE (i tjapunit d tfransist) iwakken ad nesken igdazalen imawalen ger n yiwet d wukuz n tutlayin daγen ad as-d-nernu "tagmuzart" iwakknen ad tɛiwen akken iwata. Γef lsas n Cesselin/lecture nebnad asimeγ n ugrudem agi, tamaziγt d taγbalut, taɛrabt tantala d tefransist d tinicanin. Imi d ayen icudden γer tutlayin ur yesɛin ara tawilat meqren, aγbel nneγ amenzu mi ara d-nettnadi neγ ad nebnu tiɣbula ilaqen, ger-asen atas n wawalen ittemcabin ger tutlayin, azadur amawalan ara yettwaqedcen i yal tutlayt. Aqlaγ nettheyyi isegzawalen i tutlayt n tmaziγt iwakken ad tt-ner di teγerγert Jibiki, arnu-yas ugriwen aynutlayen s tmaziγt (s tfinaγ neγ s tmamrit) s umasal XML d ustengel UTF-8.

MOTS-CLÉS : Lecture active, lecture active étymologique, apprentissage lexical, apprentissage des langues, berbérophonie.

\_\_

KEYWORDS: Active reading, etymological active reading, lexical learning, language learning, berberophony.

# **Introduction**

Le berbère est une macrolangue<sup>1</sup> peu dotée parlée en Afrique du Nord par environ 45 millions de personnes. Elle contient plusieurs variantes, chacune ayant son propre lexique qui la distingue des autres, ainsi que des différences de flexion. Les locuteurs de cette langue l'étudient dans des écoles, généralement en parallèle avec l'arabe et le français. Ils passent d'une langue à une autre, et les mots qui se ressemblent, à l'écrit ou à l'oral, leur facilitent l'apprentissage du lexique de ces langues. Nous les appellerons cognats<sup>2</sup>, même s'il s'agit de "faux amis" (comme "dewan", bureau, et "divan", canapé).

La lecture active est une méthode utilisée pour faciliter la compréhension de textes pendant la lecture en ligne. La Figure 1 donne un exemple tiré de [http://laosoftware.com/,](http://laosoftware.com/) où le texte est présenté verticalement, un mot par ligne, avec en regard la prononciation et les équivalents possibles en français.

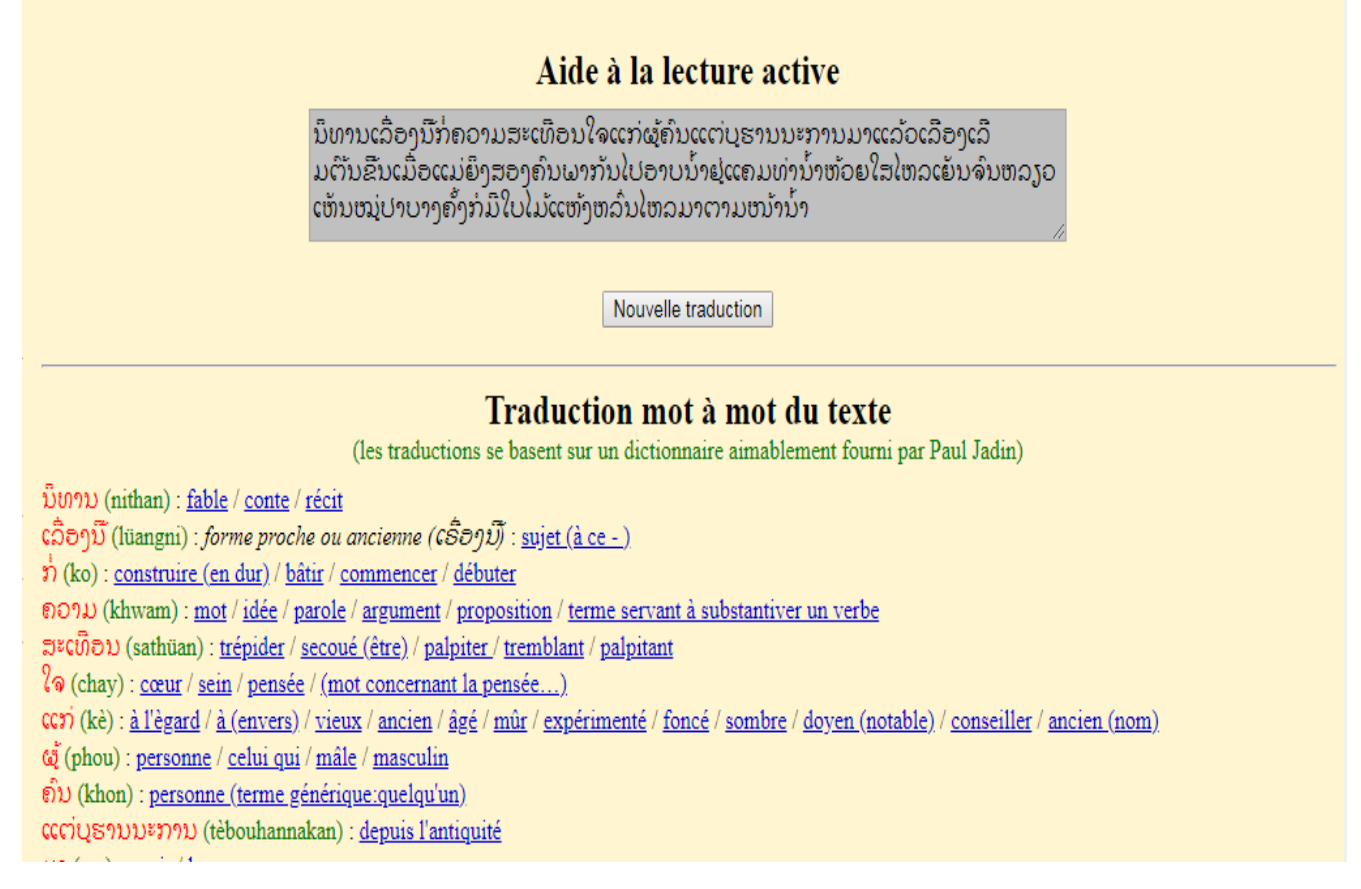

*Figure 1 : Lecture active "verticale" pour le lao-français*

La *lecture active étymologique multilingue* n'est pas encore utilisée dans ce domaine. Dans le cadre du projet *Étymolo* du LIG-GETALP, on souhaite étendre la lecture active existante à la lecture active étymologique (utilisation des cognats), et à la rendre multilingue. Notre travail sur le berbère est le premier essai de progresser dans cette voie.

Le plan de cet article est le suivant. La section [1](#page-2-0) contient la présentation du projet et du contexte : le principe de la lecture active étymologique, le contexte local pour le berbère, la coexistence entre le berbère, l'arabe et le français en Afrique du Nord, des exemples, et différentes situations d'apprentissage. La section [2](#page-5-0) concerne les situations d'utilisation. La section [3](#page-7-0) présente le maquettage de l'interface souhaitée, les méthodes et les étapes suivies, les outils utilisés, et la méthode de collecte de ressources pour réaliser le projet.

# <span id="page-2-0"></span>**1 Présentation du projet et du contexte**

# **1.1 Le projet Étymolo en général**

-

Citons (à l'aide d'une fonte spéciale) la présentation du projet LIG-émergence Etymolo par V. Bellycnk et M. Mangeot (2017).

Le projet Étymolo vise à faciliter la lecture aux apprenants d'une langue en établissant des liens avec le lexique d'une ou plusieurs langues qu'ils connaissent aussi, en utilisant l'analogie<sup>3</sup> (ou la simple similarité écrite ou orale) des mots de langues voisines. Pour cela,

<sup>1</sup> Voir<https://fr.wikipedia.org/wiki/Macro-langue>

<sup>&</sup>lt;sup>2</sup> Voir [https://fr.wikipedia.org/wiki/Mot\\_apparenté](https://fr.wikipedia.org/wiki/Mot_apparenté)

<sup>&</sup>lt;sup>3</sup> L'analogie est une relation quaternaire : "A:B :: C:D" = "A est à B ce que C'est à D". Voir le HDR de Y. Lepage (2003). La ressemblance est une relation binaire symétrique. La similarité est une mesure telle que : sim  $(A,B) = \sin(B,A) \in [0, 1]$  et  $sim (A, A) = 1.$ 

on désire créer un environnement informatique à partir de l'outil CESSSELIN/LECTURE, qui permet la lecture active du japonais en français, et est implémenté sur la plate-forme JIBIKI (Mangeot, 2014).

Voici un exemple de CESSELIN/JIBIKI. On remarque que chaque mot est surmonté de sa prononciation, et qu'un article de dictionnaire JP-FR apparaît lors du survol d'un mot (s'il est dans le dictionnaire). Par contre, il n'y a qu'une seule langue cible (alors qu'on pourrait utiliser la base lexicale PAPILLON, voir [http://papillon-dictionaries.net/\)](http://papillon-dictionaries.net/)) pour avoir en cible le français et l'anglais. Avec cette présentation, on ne peut pas, au contraire de la précédente, faire apparaître ensemble tous les articles de dictionnaire concernant les mots du texte source.

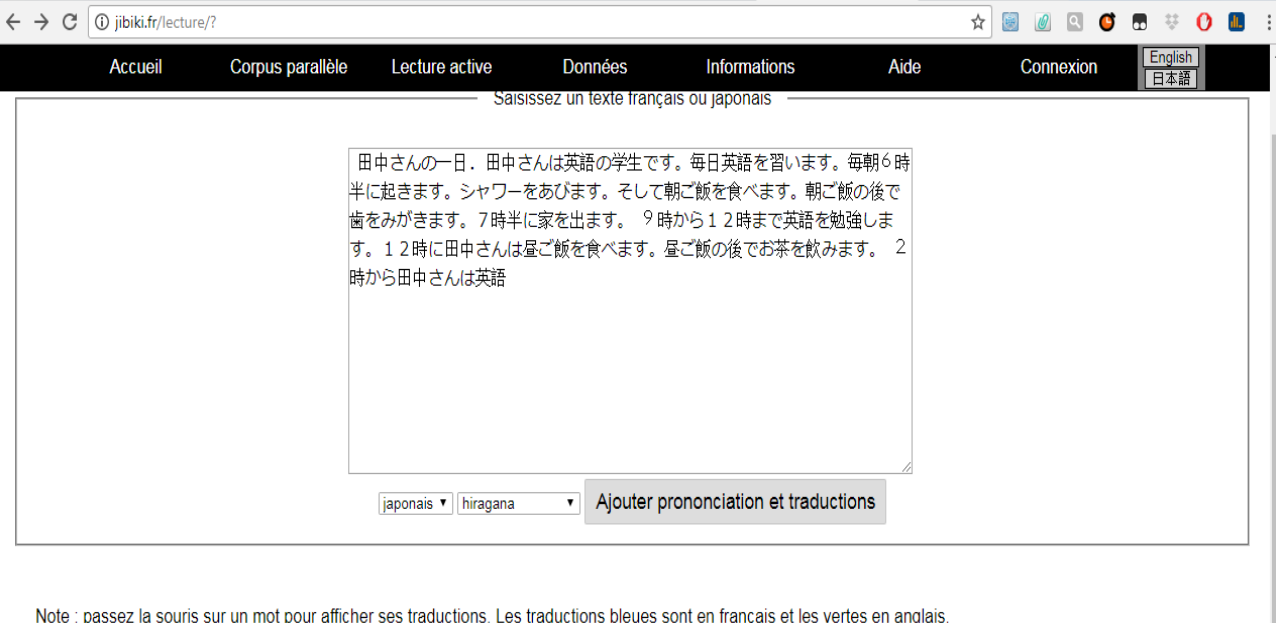

La notation phonétique pour les mots français est décrite ici.

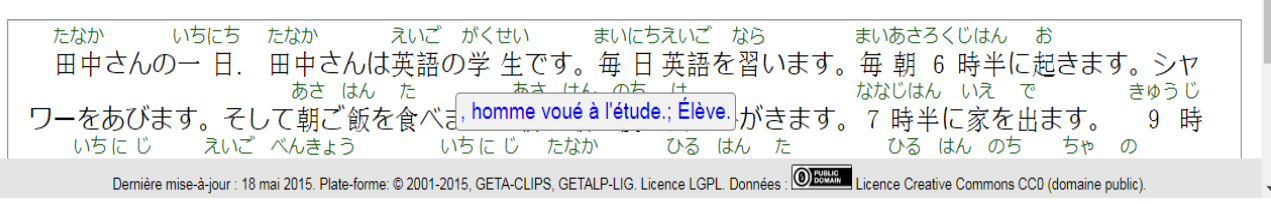

*Figure 2 : Écran de lecture active japonais-français de Cesselin/lecture*

# **1.2 Le projet Étymolo/berbère**

Notre but est d'étendre cette plate-forme à d'autres langues comme l'arabe et le berbère en utilisant l'étymologie comme un moyen qui pourra augmenter les chances de mieux comprendre des textes des langues d'apprentissage.

Les traitements nécessaires à la réalisation de cette plate-forme sont principalement l'utilisation d'outils de traitement automatique des langues, dont des analyseurs morphologiques, ainsi que la consultation d'une base lexicale. Nous voulons étendre ce concept pour aider à retenir la forme des mots et faciliter l'intercompréhension dans des langues voisines. Il s'agit alors d'afficher des constituants des mots, soit pour leur origine étymologique, soit pour leur ressemblance morphologique ou phonologique.

La lecture active étymologique est un moyen qui peut non seulement faciliter la compréhension d'un texte écrit dans une langue en cours d'apprentissage (grâce aux informations qui s'affichent sur les mots du texte pendant la lecture), mais aussi faciliter la mémorisation des mots nouveaux rencontrés et de leurs sens. Présenter à l'apprenant(e) des "cognats<sup>4</sup>", i.e. des mots déjà connus dans une ou plusieurs langues et qui ressemblent aux mots (encore) inconnus rencontrés, lui permettra de mieux comprendre le sens partagé (souvent celui de l'étymon), et surtout d'établir des liens mnémoniques. Prenons par exemple un arabophone qui connaît le français et commence à apprendre l'anglais. En lisant le texte, il tombe sur "autumn". L'idée est de lui présenter le cognat français "automne" en affichant simplement : *automne(fr) = autumn (eng)*.

## **1.3 Contexte concernant le berbère**

Le berbère est un représentant des langues africaines moins dotées et actuellement en voie de développement. Les locuteurs berbères apprennent, en général, deux langues (arabe et français) durant leur parcours scolaire, et d'autres langues comme l'anglais, l'espagnol et l'allemand (le cas se présente en Algérie) arrivent par la suite.

D'après Wikipedia et d'autres<sup>5</sup>, l'amazigh (tamazight en berbère) est une "macrolangue" (comme le serbo-croate, ou

-

<sup>4</sup><https://fr.wiktionary.org/wiki/cognat>

<sup>5</sup><https://lavoixdelafemmeamazighe.weebly.com/le-peuple-amazighe.html>

l'hindoustani), dérivée du lybique ancien, qui regroupe un certain nombre de variantes, parlées par environ 45 millions de personnes en Afrique du Nord. Le touareg (Mali, Niger, etc.), le chleuh (Maroc), le kabyle (Algérie), etc. en font partie. On parle aussi des langues berbères. Mohand Mahrazi (Mahrazi, 2011) écrit que :

*« …la langue berbère constitue la langue autochtone de l'Afrique du Nord. Elle est parlée dans une dizaine de pays, et par des dizaines de millions de personnes sous forme de dialectes non standardisés et employée pour des besoins de communication essentiellement orale. »*

Nous trouvons dans Wikipedia l'information suivante, légèrement adaptée.

*Cette macrolangue a maintenant presque partout un statut officiel, et elle est étudiée comme une langue importante, en parallèle avec 2 ou 3 langues. Dans son aire de répartition, la* langue maternelle est soit un dialecte arabe, soit un dialecte berbère.

L'école maternelle est presque toujours en arabe<sup>6</sup>, l'école primaire est le plus souvent en arabe, ou en français (école privée), le berbère est *enseigné toujours à côté de ces deux langues, mais pas seule, puis l'école moyenne (collège) et secondaire est en français, et l'arabe ainsi que le berbère sont également enseignés de façon "formelle" (comme des matières d'enseignement, et au même titre ou presque que l'anglais et d'autres langues de grande diffusion comme l'espagnol, l'allemand, etc.).*

*Dans le contexte marocain, l'enseignement est en arabe dès la première année à l'école, et ces derniers temps l'amazigh (berbère) est aussi enseigné au même temps que l'arabe. Quant au français, il est enseigné à partir de la 3ème année du primaire. L'anglais est enseigné au secondaire*.

Non seulement les jeunes actuellement scolarisés, mais aussi d'autres personnes sont en situation d'apprentissage du français ainsi que de leur dialecte berbère (par exemple en Algérie, où la variante dominante est le kabyle) et de l'arabe "classique" dans des écoles privées (écoles de langues), maisons de jeunes, associations, et même des classes dans le programme d'alphabétisation des adultes, etc.

## **1.4 Existence de cognats entre le berbère, l'arabe et le français**

Une longue coexistence (Taleb Ibrahimi, 2006) entre les trois langues (berbère, arabe et français) dans les pays d'Afrique du Nord a créé une relation linguistique étroite<sup>7</sup>. Les berbérophones ont beaucoup emprunté à l'arabe et les arabophones ont beaucoup emprunté au berbère ainsi qu'au français.

### **1.4.1 Cognats entre arabe dialectal et berbère**

Il y a plusieurs mots utilisés en berbère qui sont identiques à ceux utilisés en arabe classique et en arabe dialectal, ou très proches d'eux. Inversement, il y des mots dans l'arabe dialectal qui sont d'origine berbère.

L'exemple suivant montre la présence de cognats entre l'arabe classique, l'arabe dialectal algérien et le berbère ; le français est donné à titre informatif.

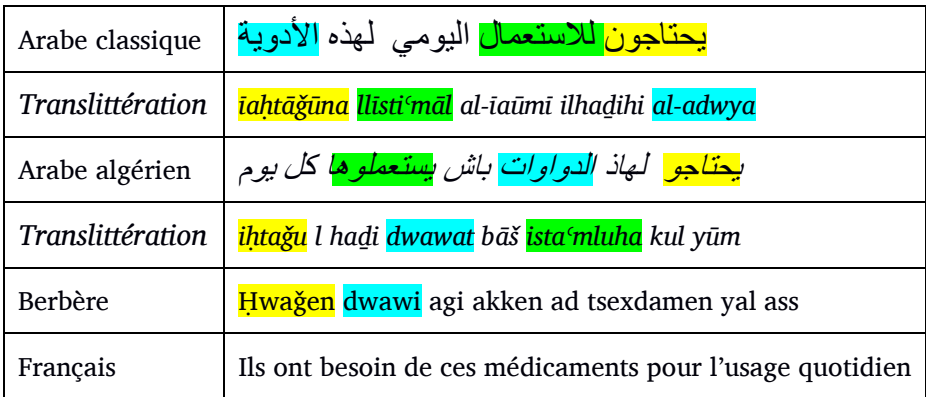

*Tableau 1 : Exemple montrant plusieurs cognats à l'aide de couleurs*

### **1.4.2 Cognats entre français et arabe**

-

Dans le cas du couple français-arabe, il y a beaucoup de mots proches entre les deux langues, en particulier dans les textes scientifiques et dans les textes sur les nouvelles technologies, comme dans la phrase suivante.

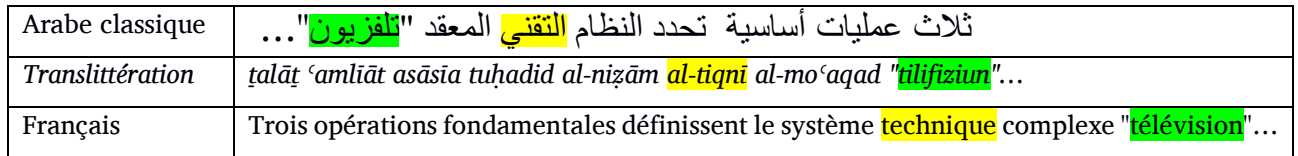

<sup>6</sup><http://www.ac-grenoble.fr/casnav/medias/pdf/scolarite-algerie.pdf>

 $\mu$ <sup>7</sup><https://journals.openedition.org/anneemaghreb/305?lang=ar>

#### **1.4.3 Cognats entre français et berbère**

Le couple français-berbère a aussi beaucoup de cognats à cause des emprunts du berbère au français.

Voici deux exemples tirés de (Feraoun, 2004) et de (Allioui, 2007).

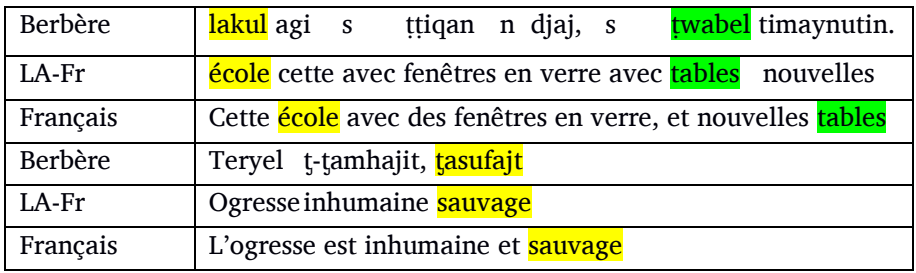

*Tableau 3 : Deux phrases montrant la présence de cognats entre le berbère et le français*

### <span id="page-5-0"></span>**2 Situations d'utilisation**

### **2.1 Situations typiques d'apprentissage**

Il y a différentes situations d'apprentissage des langues dans le domaine d'extension des langues berbères, et une même personne peut en rencontrer plusieurs au cours de sa vie. Voici trois situations typiques d'un vécu courant en Algérie.

Ghilas est une personne née en Algérie du côté de Tizi Ouzou (Kabylie) ; pendant son enfance il a appris le kabyle. Ce dialecte du berbère est parlé par ses parents. C'est donc sa langue maternelle. À l'âge de 5 ans, il est entré à l'école primaire, où l'enseignement est en arabe, et il a compris assez facilement ce qu'il lisait dans le manuel, dès qu'il a appris l'alphabet arabe, parce qu'il a trouvé plusieurs mots qui sont proches (des emprunts) entre l'arabe et le berbère. À l'âge de 7 ans, il a commencé à apprendre le français. À 10 ans, il est entré au collège et il a commencé à apprendre l'anglais. À ce stade, il pouvait déjà comprendre plusieurs mots anglais pendant la lecture, grâce à leur ressemblance avec des mots français.

Amine est aussi né en Algérie du côté d'Oran ; il a appris pendant son enfance l'arabe dialectal. À l'âge de 5 ans, il est entré à l'école où l'enseignement est en arabe littéral, et il a compris facilement ce qu'il lisait en arabe car les mots sont très proches de ceux de l'arabe qu'il parle à la maison. À 7 ans, il a commencé à apprendre le français. Au début, il a rencontré des difficultés, mais quelques mois après il a réussi à comprendre mieux. Il a commencé à apprendre le tamazight à 8 ans. Il comprenait alors plusieurs mots pendant la lecture, car c'étaient des cognats, comme dans la phrase suivante (qui se trouve dans le livre de 4ème année de primaire).

| <b>Berbère</b> | Di zzman amezwaru, nnejmasen lewhuc                   |
|----------------|-------------------------------------------------------|
| Arabe          | في قديم ا <mark>لزمان إجتمعت الوحوش</mark>            |
|                | Translittération   fī qadīm al-zmān iğtama't al wuḥūš |
| Français       | Il était une fois, les animaux se sont réunis.        |

*Tableau 4 : Phrase présentant des cognats en berbère et en arabe classique*

Une troisième situation est vécue par de nombreux adultes. Ils apprennent des langues sur des sites Web, grâce à des environnements destinés à l'apprentissage des langues. Dans leur situation, il s'agit d'auto apprentissage pour lequel un outil de lecture active est très efficace. Pour chaque situation il nous convient d'offrir des aides appropriées à l'apprentissage de l'ensemble des langues étudiées.

### **2.2 Tableau de synthèse des situations et des aides possibles**

Dans le tableau suivant, nous synthétisons différents scénarios possibles d'apprentissage des langues concernées, dans différents contextes, en donnant des exemples de cognats apparaissant entre les langues connues et les langues d'apprentissage.

Le tableau est organisé en 7 colonnes. la première colonne contient la langue maternelle de l'apprenant, la deuxième les langues déjà connues par l'apprenant, la troisième la langue que le locuteur commence à apprendre, la quatrième le nombre estimé d'apprenants concernés par la langue d'apprentissage, la cinquième le contexte d'apprentissage, la sixième des exemples tirés de textes (journaux, manuels scolaires, sites internet, etc.) des langues d'apprentissage et démonstration de cognats, enfin la septième concerne les ressources lexicales (Lemmatiseurs et dictionnaires) des langues de comparaison.)

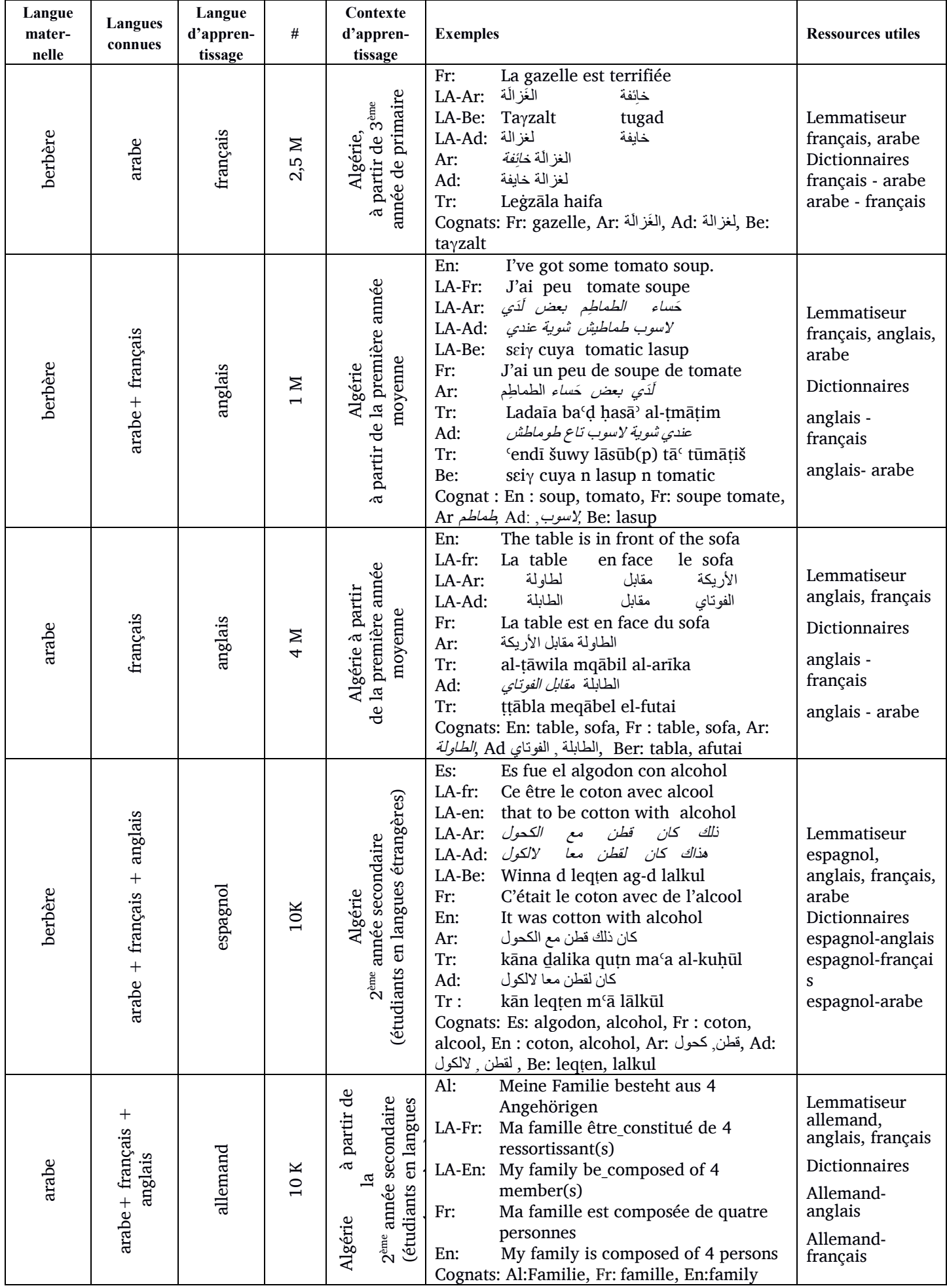

| Langue<br>mater-<br>nelle | Langues<br>connues   | Langue<br>d'appren-<br>tissage | #                | Contexte<br>d'appren-<br>tissage                                                  | <b>Exemples</b>                                                                                                    | <b>Ressources utiles</b>                                                                                                    |
|---------------------------|----------------------|--------------------------------|------------------|-----------------------------------------------------------------------------------|----------------------------------------------------------------------------------------------------|----------------------------------------------------------------------------------------------------|
| arabe                     | français $+$ anglais | espagnol                       | $20\,\mathrm{K}$ | (étudiants en langues étrangères)<br>$2^{\mathrm{ame}}$ année au lycée<br>Algérie | Es:<br>La contaminación en nuestra planeta<br>es muy grave<br>LA-fr:<br>La pollution dans notre planète est<br>très grave<br>LA-En: The pollution on our planet is very<br>dangerous<br>نا على<br>كوكب<br>LA-Ar:<br>التلوث<br>جد<br>خطير<br>La pollution sur notre planète est<br>Fr:<br>très grave<br>The pollution in our planet is very<br>En:<br>serious<br>النلوث على كوكبنا خطير جدا<br>Ar:<br>al-talawut 'alā kawkabinā hatīr ģidā<br>Tr:<br>Cognats: Es: contaminación, planeta, ist,<br>grave, Fr: contamination, est,<br>grave, En: contamination, is, grave | Lemmatiseur<br>espagnol,<br>anglais, français<br><b>Dictionnaires</b><br>Espagnol-anglais<br>Espagnol-<br>français<br>Espagnol-arabe |
| arabe                     | français             | berbère                        | 1M               | 4èmeannée primaire<br>à partir de la<br>Algérie                                   | Be:<br>Yelsa umyar abernus<br>LA-Fr:<br>vêtu le vieux burnous<br>شيخ<br>LA-Ar:<br>لبس<br>برنوس<br>Le vieux est vêtu d'un burnous<br>Fr:<br>لبس الشيخ البرنوس<br>Ar:<br>labasa al-šaīh barnūs<br>ل <i>يس الشيخ برنوس</i><br>Tr:<br>Ad<br>lbes ših barnūs<br>Tr:<br>Be: abernus, Fr: burnous,<br>Cognats:<br>Ar: البرنوس, Ad:                                                                                                    | Lemmatiseur<br>berbère, français<br>dictionnaires<br>berbère français                                                                |
| français                  | français             | arabe                          | $10 K$           | dès le CP<br>France                                                               | كانَتْ رِ ائِحَتَهُنَ مِثْلَ الْياسَمِن<br>Ar:<br>kānat rā'īhatahuna mitla al īāsamin<br>Tr:<br>LA-Fr:<br>était parfum-leur comme le jasmin<br>Fr:<br>Leur parfum était comme le jasmin<br>Cognats: Ar: الْيَاسَمِنَ , Ad: بِالسَّمِنِ Fr: jasmin,<br>Be: liasmin                                                                                                    | Lemmatiseur<br>Arabe, français<br>Dictionnaire<br>Arabe-français                                                                     |
| aationnglais              | anglais              | berbère                        | 200              | Première année à<br>Canada (Ottawa)<br>l'école                                    | D acu id trisiti ?<br>Be:<br>LA-En: Is what electricity<br>What is electricity?<br>En:<br>Cognats: Be: Triciti, En: Eelectricity.                                                                                                    | Lemmatiseur<br>berbère, français<br>dictionnaires<br>berbère-français                                                                |

*Tableau 5 : Différentes situations pour l'apprentissage des langues*

# **2.3 Remarques sur le tableau**

Dans la colonne "#", on trouve une estimation du nombre de locuteurs dans tous les domaines des langues berbères en Algérie, et pour les dernières lignes, en France (nous n'avons pas les chiffres pour la Belgique et la Suisse) et au Québec (nous n'avons pas les chiffres pour le Nouveau-Brunswick)<sup>8</sup>. En ce qui concerne les exemples, nous avons mis en premier la langue d'apprentissage, puis la lecture active des langues connues auparavant, puis la traduction normale.

En ce qui concerne les ressources, nous avons mentionné les dictionnaires bilingues et les lemmatiseurs des langues concernées dont on peut avoir besoin pour chaque langue selon la situation d'apprentissage.

# <span id="page-7-0"></span>**3 Maquettage de l'interface souhaitée**

# **3.1 Points de départ**

## **3.1.1 CESSELIN/LECTURE pour japonais et français**

Une personne dont le français est la langue maternelle, et qui apprend le japonais, rencontre, alors qu'elle voyage au Japon,

<sup>&</sup>lt;sup>8</sup> Les chiffres du tableau sont tirés de [http://countrymeters.info/fr/Algeria,](http://countrymeters.info/fr/Algeria) [http://fr.allafrica.com/stories/201704050949.htm,](http://fr.allafrica.com/stories/201704050949.htm) [https://www.tsa-algerie.com/enseignement-de-tamazight-en-algerie-etat-des-lieux/,](https://www.tsa-algerie.com/enseignement-de-tamazight-en-algerie-etat-des-lieux/)

<https://www.liberte-algerie.com/culture/nous-voulons-renforcer-lenseignement-de-lespagnol-en-algerie-241033>

des difficultés à comprendre le contenu de textes en japonais. L'outil CESSELIN/JIBIKI (Mangeot, 2014) pour le couple japonaisfrançais apporte une aide de type lecture active.

Si on colle (ou saisit) un texte en japonais dans la zone prévue à cet effet, alors au survol de la souris, on voit la traduction du mot sur lequel on pointe le curseur. L'affichage est mot par mot (présentation horizontale). Au-dessus des parties de mots en kanji, on voit leur transcription phonétique en hiragana, en rômaji (kunrei), ou en rōmaji (kunrei). Lors du survol d'un mot qui a une ou plusieurs entrées dans la base lexicale, la traduction des lemmes correspondants apparaît dans un article « reconstitué ».

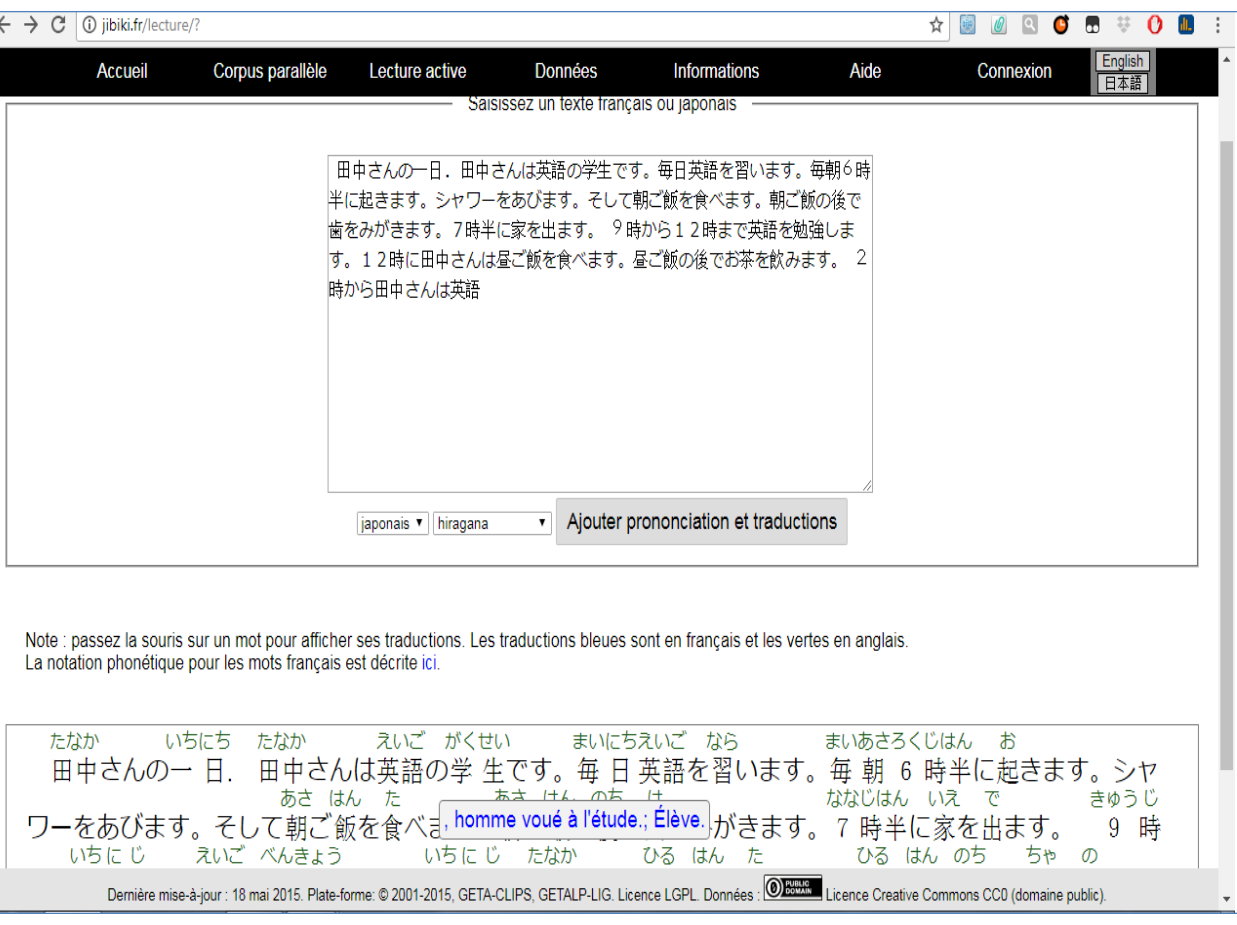

*Figure 3 : Capture d'écran de lecture active avec CESSELIN/LECTURE/JIBIKI pour le japonais-français*

### **3.1.2 SUFT-1/Jibiki (affichage permanent)**

SUFT1/JIBIKI est un autre outil de lecture active multilingue pour les tweets (système d'aide à la compréhension pour des tweets étrangers). Son affichage est permanent, avec une présentation horizontale complexe ou une présentation verticale (Shah, 2017). Voir la [Figure 4](#page-9-0) ci-dessous.

### **3.1.3 Ressources pour le maquettage : phrases exemples, articles de dictionnaire et table de cognats (amazigh)**

#### *3.1.3.1 Phrases exemples*

Nous avons choisi de nous concentrer sur le berbère et de construire la maquette à partir d'un petit nombre de phrases en berbère.

Nous avons choisi 3 phrases qui contiennent des cognats dans 10 textes en amazigh (écrits en tamamrit) du journal "La Dépêche de Kabylie" 9 , et 2 phrases d'un texte parmi 5 écrits en tifinagh (sujet du bac blanc 2017, Office National des examens et  $conconc 1<sup>10</sup>$ .

Après avoir compté les cognats dans 15 pages (5 en tifinagh et 10 en tamamrit) d'environ 250 mots chacune, nous avons trouvé qu'il y a en moyenne 20 cognats (entre 15 et 25) par page.

Nous avons choisi des phrases courtes pour qu'elles tiennent en une ligne sur la maquette.

-

<sup>9</sup> <http://www.depechedekabylie.com/>

<sup>10</sup> https://www.exoco-lmd.com/tamazight/sujets-bac-algerie-et-correction-tamazight/

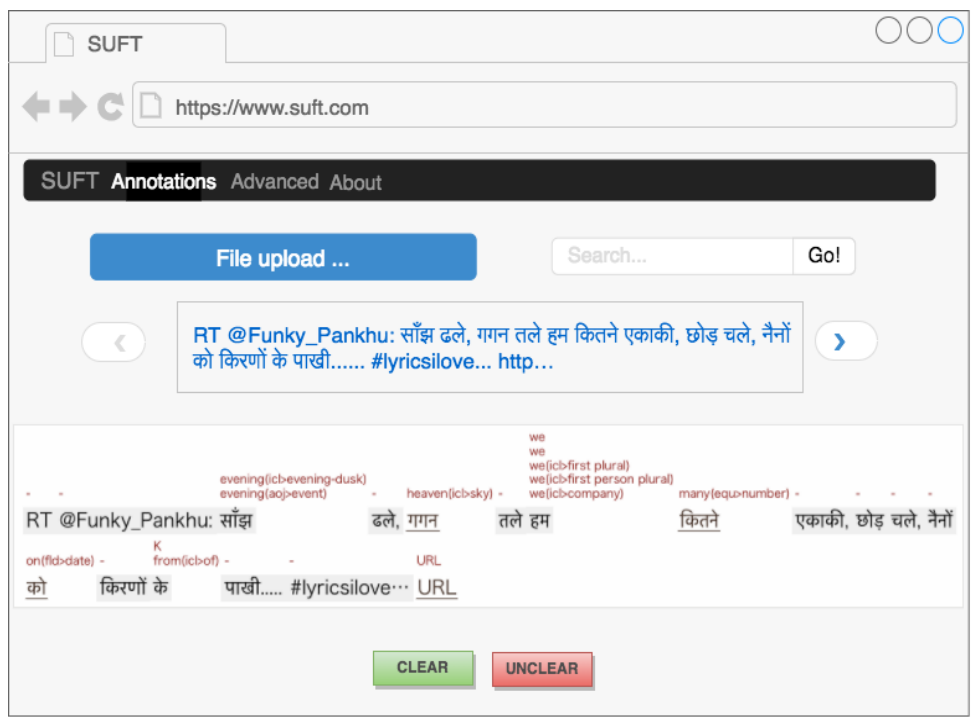

*Figure 4 : Écran de lecture active japonais-anglais de tweets japonais avec SUFT-1*

<span id="page-9-0"></span>**P1. Be:** Muglet aselmed n tmaziγt, muglet **tilibizyun** neγ radio. أنظروا إلى تعليم األمازيغية٬ شاهدوا التلفزيون أو اسمعو الراديو **:Ar Tr:** unẓuru īla taʿlīm al-amāzīġīa٬ šāhidū al-tlfzīūn aw ismaʿū al-rādīū شوفو تلفزيو وال سمعو الراديو**:Ad Tr:** šūfū leqraia ta3 tamāzīġt šūfū tilfizīū wla smʿū al-rādīū Fr: Regardez l'enseignement du tamazight, regardez la *télévision* ou écoutez la radio. **P2. Be:** Atas n yimawlan i **yettlummun** arraw-nsen الكثير من األولياء يلومون أوالدهم **:Ar Tr:** al-kaṯīr min al-awlīāʾ īalūmūna awlādahum بزاف من لوالدين ايلوموا والدهم **:Ad Tr:** bzāf men lwāldīn īlūmū wlādhūm **Fr:** Plusieur parents blâment leurs enfants **P3. Be:** Imsunayen-a, ad sbegnen, di **tsebhit**, ayen i sunnuyen هؤالء الرسامون سيظهرون في الصبيحة رسوماتهم **:Ar Tr**: hauʾlāʾ al-rsāmūn saīuẓhrūna fī al-ṣbīḥaẗ rsūmātahum هذوك الرسامون رايحين يوريو الصباح واش رسمو :**Ad Tr** : haḏūk al-rsāmūn rāīḥīn īwarīw al-ṣbāḥ wāš rsmū **Fr:** Ces dessinateurs, ils vont montrer, dans la matinée, ce qu'ils ont dessiné **P4. Tifinagh:** ⵄⵙⵙ-ⵏⵏⵉ ⵏ ⵜⵎⴻⵖⵔⴰ,ⵜⴰⴷⴷⴰⵔⵜ ⵎⴻⵔⵔⴰ ⵜⴻⵜⵜⵡⴰⵄⵔⴻⴹ. **Tr-lat**. Ass-nni n tmeγra, taddart merra tettwaɛreḍ. نهار العرس الدشرة كامل معروضة : **Ar Tr :** nhār al-ʿrs al-dešra kāmel maʿrūḍa **Fr** : Le jour de la fête, tout le village était invité. **P5. Tifinagh:** ⴰⵙⵎⵉ ⴷ-ⵢⵓⵖⴰⵍ ⵄⵎⴻⵔ, ⵢⵓⴼⴰ-ⴷ ⵜⴰⵎⵙⴰⵍⵜ ⵜⴻⵛⴱⴻⴽ **Tr-lat.** Asmi d-yuγal Omer, yufa-d tamsalt tecbek

يوم عاد عمر وجد القضية مشتبكة **:Ar Tr:** īūm ʿād ʿumar waǧada al-qaḍīa muštabaka **Fr:** Le jour où Omar est revenu, il a trouvé l'affaire aggravée.

# *3.1.3.2 Articles de dictionnaire*

-

À partir d'une source informatisée disponible comme le dictionnaire FEM<sup>11</sup> (français-anglais-malais), nous avons construit d'une manière similaire quelques articles de dictionnaire qui seront mis dans la base de données lexicale en JIBIKI. L'exemple suivant

<sup>11</sup> <http://www-clips.imag.fr/geta/services/fem/>

est un article de dictionnaire en berbère avec transcription phonétique et sa traduction multicible.

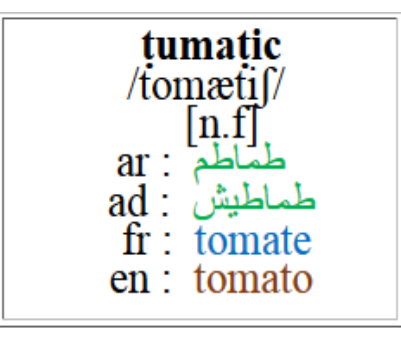

*Figure 5 : Article de dictionnaire berbère avec la traduction en plusieurs langues cibles*

### *3.1.3.3 Cognats*

Pour les cognats, nous avons créé à la main un tableau en affichage vertical des cognats repérés dans les phrases exemples, avec une coloration syntaxique différente pour chaque langue. Ce tableau représente la ressource.

| berbère<br>latin | berbère<br>tifinagh | arabe<br>classique | arabe<br>dialectal | français   | Anglais    |
|------------------|---------------------|--------------------|--------------------|------------|------------|
| tilibizyun       |                     | التلفزيون          | التلفز يو          | télévision | television |
| radio            |                     | الر اديو           | الر اديو           | radio      | radio      |
| tlummun          |                     | يلومون             | يلو مو             |            |            |
| tasebhit         |                     | الصبيحة            |                    |            |            |
| tettwacred       |                     |                    | معروضة             |            |            |
| tecbek           | ∔៖໕⊖៖ा              |                    | مشتنكة             |            |            |

*Figure 6 : Capture d'écran d'une partie du tableau des cognats*

### **3.2 Simulation (maquettage)**

### **3.2.1 Objectifs**

Les objectifs de cette simulation sont les suivants.

D'abord, il s'agit de nous aider à construire le "cahier des charges" puis les spécifications externes de CESSELIN/ETYMOLO. Cette interface simulée nous permettra de mettre au point ces deux documents (qui feront partie de notre rapport de M2P) avec nos "clients" (LIG-GETALP).

Deuxièmement, cela nous permettra de discuter avec des participants à TALAf en disposant d'une maquette concrète (même si elle n'est pas fonctionnelle), et peut-être de recueillir des idées intéressantes.

Enfin, cela nous permettra de faire une première estimation du travail à faire, et de proposer si possible des façons de le mener à bien faire de façon efficace.

### **3.2.2 Traitement des cognats**

Dans l'interface proposée, nous présentons une phrase en berbère sur la première ligne d'un tableau, et les cognats éventuels sous les mots correspondants dans les autres langues, sur autant de lignes que de langues. Pour l'instant, nous avons créé à la main un tableau de ce type pour chacune de nos phrases exemples.

Voici ce qu'on pourrait voir si on s'intéressait seulement aux cognats, en mode LAE.

| Berbère          | Atas | n | vimawlan | vettlummun          | arraw-nsen |
|------------------|------|---|----------|---------------------|------------|
| Arabe            |      |   |          | يلومون              |            |
| Translittération |      |   |          | <del>ī</del> alūmūn |            |
| Arabe dialectal  |      |   |          | يلو مو              |            |
| Translittération |      |   |          | īlūmu               |            |
| Francais         |      |   |          |                     |            |

*Tableau 6 : Tableau de mise en relief des cognats pour la phrase P2*

Nous avons construit la première version de ce tableau en même temps que nous avons cherché de bons exemples de phrases à utiliser. Au fur et à mesure de la lecture de quelques pages du corpus de recherche (le journal électronique "La Dépêche de

Kabylie" <sup>12</sup>), nous avons consigné dans un simple tableau Word les cognats que nous trouvions, même si nous ne retenions pas la phrase courante comme phrase exemple. C'est pourquoi nous avons plus de cognats que ceux qui apparaissent dans nos phrases exemples.

## **3.2.3 Maquette de l'interface complète**

La figure suivante présente la maquette que nous avons faite, pour la présentation des cognats seuls. Les cognats en rouge sont de l'arabe dialectal, les cognats en bleu sont du français.

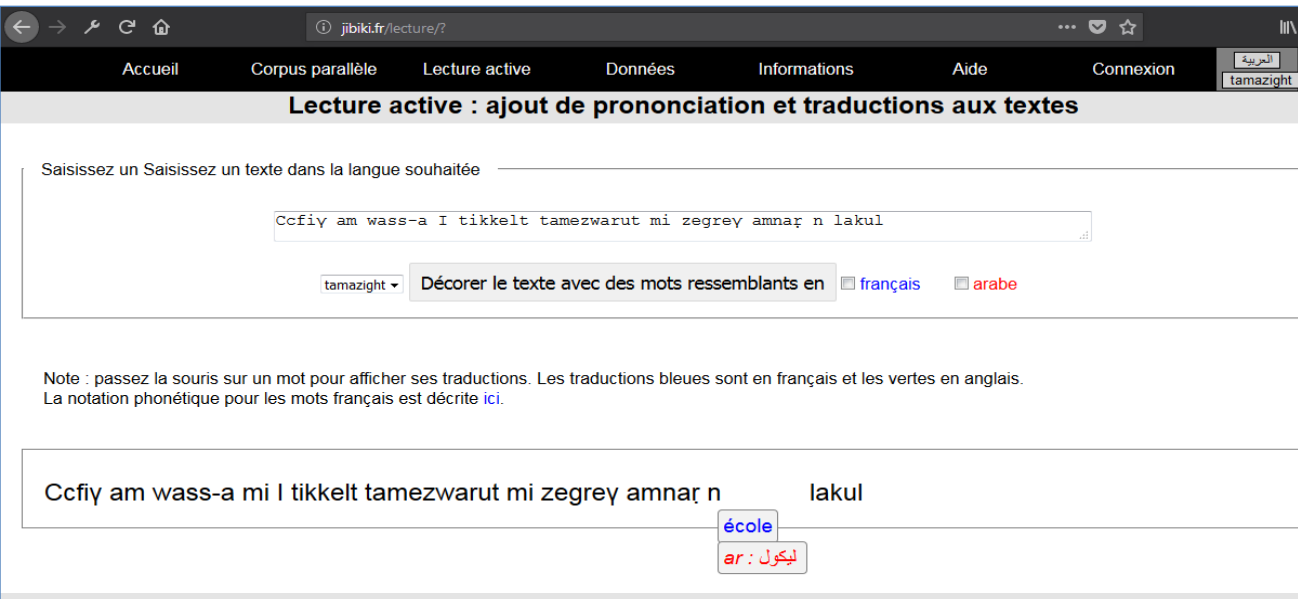

*Figure 7 : Capture d'écran de mise en relief des cognats*

# **3.3 Construction de la maquette**

## **3.3.1 Production de pages Web simulant l'interface de CESSELIN/ETYMOLO**

Pour faire des maquettes des interfaces qu'on pourrait vouloir fournir, une solution aurait pu être de dessiner ces interfaces. Nous avons préféré modifier le code de la page Web reçue lors de l'utilisation existante (CESSELIN/LECTURE), et remplacer les textes affichés en japonais par les textes correspondants dans les langues visées par notre projet.

Nous avons de plus ajouté quelques éléments d'interface (cases à cocher, etc.) et adapté les textes des boutons. Le résultat n'est qu'une maquette, et si on clique sur les boutons, l'état de la page courante est perdu car elle est remplacée par ce que le serveur JIBIKI répond à l'action du formulaire. Mais cela permet de bien imaginer ce qui pourrait être réalisé. Nous avons travaillé sous FIREFOX DEVELOPER EDITION, sous la direction de Valérie Bellynck, qui nous a montré comment faire.

Voici un exemple montrant la phrase (P2) en :

- lecture active,
- avec cognats seuls,
- en lecture active avec les cognats "intégrés".

| <b>Berbère</b>   | Atas     | $\boldsymbol{n}$ | yimawlan                          | l       | <i>vettlummun</i>     | Arraw-nsen    |
|------------------|----------|------------------|-----------------------------------|---------|-----------------------|---------------|
| Arabe classique  | الكثير   | من               | الأولياء                          | اللذين  | <mark>يلو مو ن</mark> | هم-أو لاد     |
| Translittération | al-katīr | min              | $al$ -awlī $\bar{a}$ <sup>2</sup> | al-ladī | <u>ialūmun</u>        | Awlāda-hum    |
| Arabe dialectal  | بزاف     | من               | لوالدين                           | اللي    | يلومو                 | هم -ولاد      |
| Translittération | bzāf     | men              | lwāldīn                           | lli     | ilūmū                 | wlād-hūm      |
| Français         | Plusieur | parmi            | parent <sub>pluriel</sub>         | qui     | blâmer                | enfants-leurs |

*Tableau 7 : Exemple de la lecture active avec les cognats pour la phrase (P2)* 

### **3.3.2 Textes**

-

Les textes que nous avons insérés dans l'interface sont les 5 phrases en berbère que nous avons choisies dans 5 textes du journal électronique "La Dépêche de Kabylie", et deux phrases en tifinagh extraites d'un sujet du bac blanc 2017 (Office national des

<sup>12</sup> <http://www.depechedekabylie.com/>

examens et concours $)^{13}$ .

Nous avons créé un fichier source pour chaque phrase (P1, P2..., Pi...), nommé Pi.docx (sauvé aussi en Pi.html), ainsi qu'un fichier Excel pour la lecture active (Pi-LA.xsls et Pi-LA.html, un fichier pour la lecture active avec les cognats en couleurs (Pi-cognats.xsls et Pi-cognats.html).

On a besoin de générer la forme Pi-cognats car les cognats ne sont pas toujours de bonnes traductions, affichables pour la LA. Par exemple, contaminación (ES) ne veut pas dire la même chose qu'en français (contamination) : le cognat sera "contamination" et l'équivalent sera "pollution".

|           | berbère latin berbère tifinagh arabe arabe dialectal français anglais |          |        |  |
|-----------|-----------------------------------------------------------------------|----------|--------|--|
| Ittlummun |                                                                       | بلو مو ن | يٿو هو |  |
|           |                                                                       |          |        |  |

*Figure 8 : Exemple du fichier P2-COGNATS.XLSX*

### **3.3.3 Cognats**

Pour montrer les cognats des 5 phrases que nous avons choisies, nous avons créé à la main 5 tableaux pour les 5 phrases. Nous avons mis dans la première colonne les cognats en berbère. Dans les colonnes suivantes, nous avons mis les langues cibles : arabe classique, arabe dialectal, français et anglais. Pour cela, nous avons utilisé l'éditeur SEAMONKEY COMPOSER. Nous avons mis une coloration syntaxique différente pour chaque langue.

Voici un exemple sur la phrase P2.

| berbère<br>latin | berbère<br>tifinagh |          | arabe<br>dialectal | français | Anglais |
|------------------|---------------------|----------|--------------------|----------|---------|
| ttlummun         |                     | يلو مو ن | يلومو              |          |         |

*Tableau 8 : Tableau des cognats pour la phrase P2* 

## **3.3.4 Articles de dictionnaire**

Nous avons pour l'instant créé à la main les articles de dictionnaire dans le format XML CDM utilisé par JIBIKI, simplement pour l'éditer pour les suivants, nous utilisons l'interface en ligne de PAPILLON/JIBIKI.

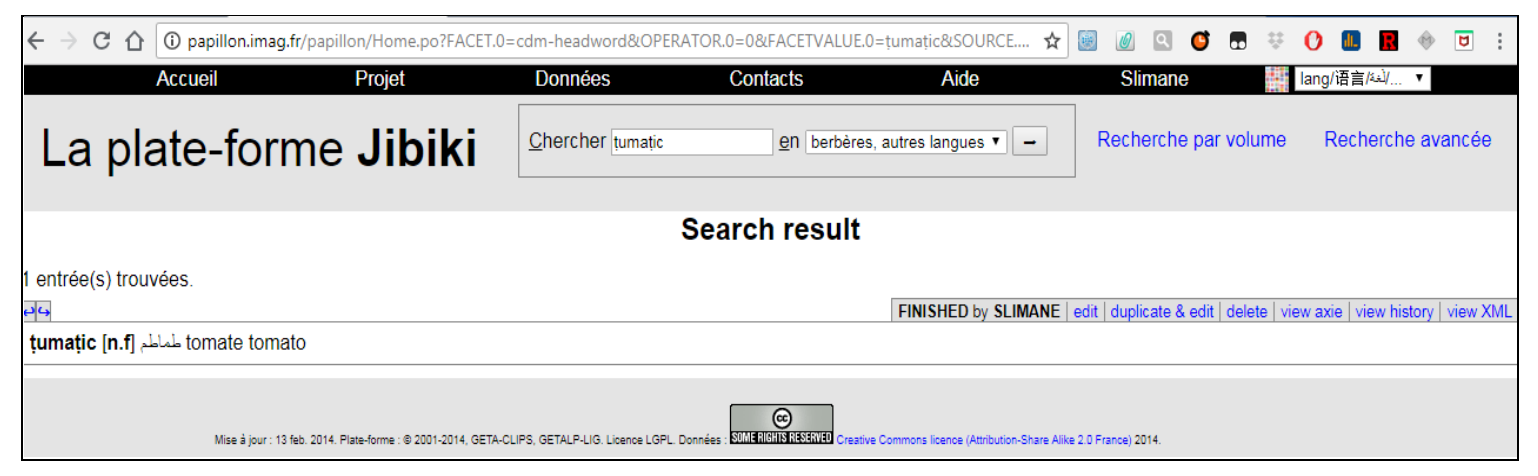

*Figure 9 : Capture d'écran d'un article de dictionnaire dans Jibiki*

# **3.4 Exemple de la maquette**

-

Nous avons créé à la main la maquette en utilisant FIREFOX DEVELOPER EDITION pour afficher l'interface JIBIKI/LECTURE pour le japonaisfrançais. Ensuite, Nous avons modifié le code pour afficher une phrase en tifinagh et ajouté des cases à cocher (pour choisir ce qu'on veut seulement voir à l'écran) et nous avons ajouté un article de dictionnaire pour le dernier mot qui est un cognat entre e berbère et l'arabe, plus sa traduction en français et anglais.

<sup>13</sup> <http://www.exoco-lmd.com/tamazight/sujets-bac-algerie-et-correction-tamazight>

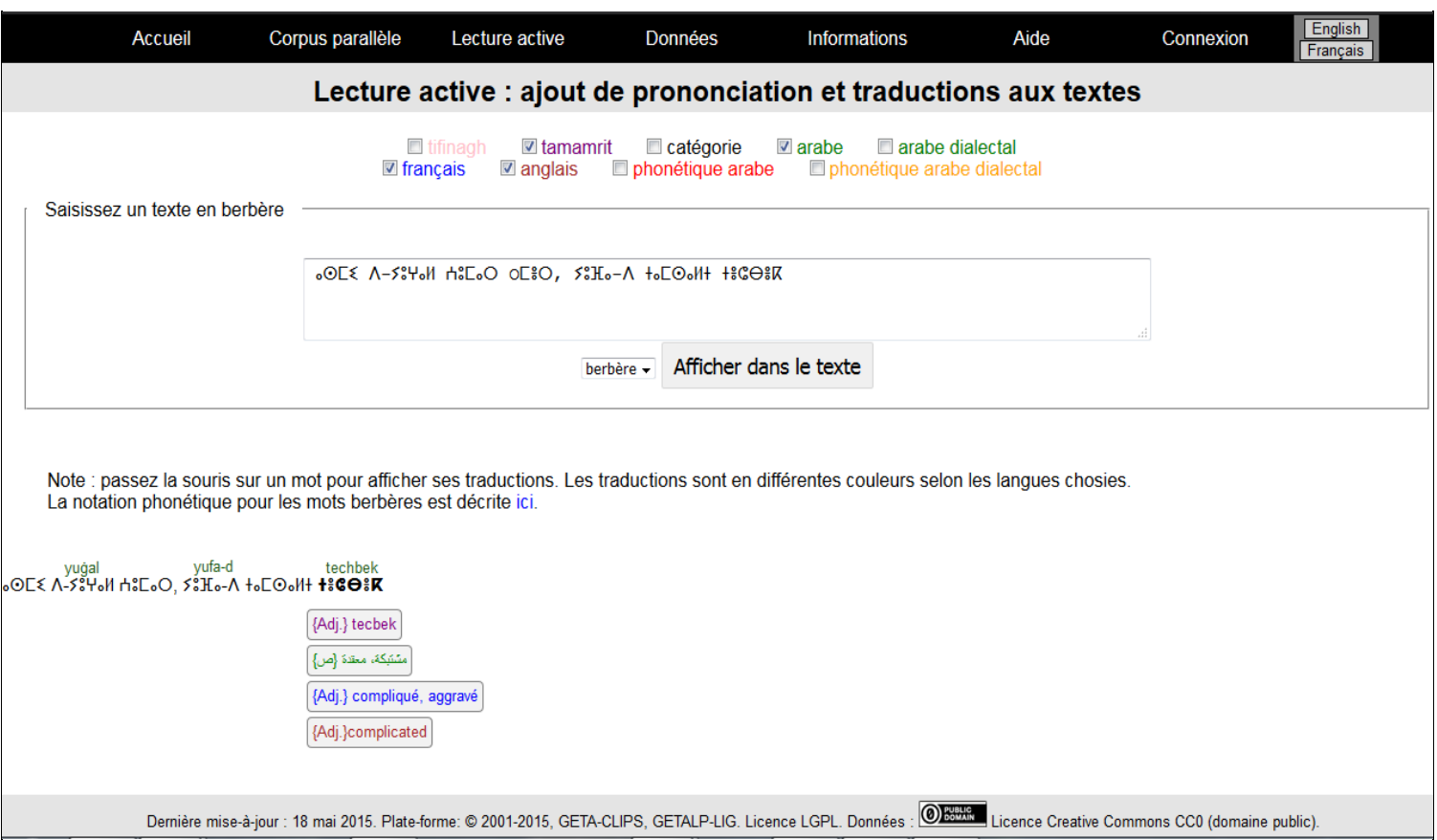

*Figure 10* : Capture d'écran de la maquette, avec mise en gras des cognats

## **Conclusion et perspectives**

Nous avons présenté le projet Etymolo. Dans ce cadre, nous avons collecté et étudié les différentes situations et proposé une interface qui nous permettra d'avoir la lecture active étymologique. Nous avons aussi fait du prototypage en implémentant une maquette de 5 phrases de test et de ressources minimales. Il nous restera à implémenter réellement toutes les fonctionnalités et à intégrer et construire (collecter et mettre sous forme utilisable) les ressources nécessaires. Il faudra aussi extraire le plus possible de cognats à partir de dictionnaires et de textes des langues concernées.

Au-delà de notre projet de master, il faudra compléter le système de deux façons.

- D'une part, trouver ou construire un lemmatiseur pour chacune des langues concernées
- D'autre part, informatiser des textes bilingues alignés (il en existe pour des nouvelles et des contes), de façon à compléter la LAE par la mise en correspondance "sous-phrastique hiérarchique" des phrases en correspondance, grâce à la construction (semi-automatique) d'amphigrammes (cf. thèses de Christophe Chenon en 2005 et Johann Segura en 2012).

## **Bibliographie**

ALLIOUI, Y. (2007). *L'Ogresse et l'abeille: Contes kabyles.* Timucuha. (L'Harmattan). Paris.

CHENON, C. (2005). *Vers une meilleure utilisabilité des mémoires de traduction, fondée sur un alignement sous-phrastique* (thèse). Université Joseph-Fourier-Grenoble I, Grenoble.

FERAOUN, M. (2004). *Mmis n Igellil. Le fils du pauvre.* (M. Ould Taleb, Trad.). Consulté à l'adresse <https://www.scribd.com/document/112237509/Mmis-n-Igellil-Mouloud-Feraoun-trad-Moussa-Ould-Taleb-HCA-2004>

MANGEOT, M. (2014). *Construction d'un système lexical multilingue, libre de droits, centré sur le français et le japonais via des méthodes automatiques et contributives : projet de recherche au Japon* (Rapport de recherche LIG), 13 pages. Consulté à l'adresse <https://hal.archives-ouvertes.fr/hal-01294561/document>

MANGEOT, M., BELLYNCK, V., EGGERS, E., LOISEAU, M., et GOUDIN, Y. (2016). Exploitation d'une base lexicale dans le cadre de la conception de l'ENPA Innovalangues. *In Atelier Enseignement des Langues et TAL, Actes conjoints de JEP-TALN-RECITAL*, 2016, 9, pages 48–64.

MANGEOT, M. (2016). Collaborative Construction of a Good Quality, Broad Coverage and Copyright Free Japanese-French Dictionary. *In International Journal of Lexicography, Oxford University Press (OUP)*, 31(1), pages 78–112. <https://doi.org/10.1093/ijl/ecw035>

NAÏT-ZERRAD, K. (2002). *Grammaire moderne du Kabyle.* (Karthala). Paris.

SEGURA, J. (2012). *Mémoires partagées d'alignements sous-phrastiques bilingues* (thèse). Université de Montpellier II, Montpellier.

SHAH, R. (2017). *SUFT-1, un système pour aider à comprendre les tweets spontanés multilingues et à commutation de code en langues étrangères: expérimentation et évaluation sur les tweets indiens et japonais* (thèse). Université Grenoble-Alpes, LIG-GETALP, Grenoble.

TALEB IBRAHIMI, K. (2006). L'Algérie : coexistence et concurrence des langues. *In L'Année du Maghreb*, (I), pages 207–218. <https://doi.org/10.4000/anneemaghreb.305>

# **Netographie**

Piece of cake – Anglais Cycle 4.<http://fr.calameo.com/read/000596729201da7dc7db8?authid=ulHpdzYcg0Lz> [consulté le 19/04/2018].

Tamazight – manuel scolaire Algérie – 4° année du primaire. [https://fr.scribd.com/document/106641738/Tamazight-manuel](https://fr.scribd.com/document/106641738/Tamazight-manuel-scolaire-Algerie-4-Annee-Primaire)[scolaire-Algerie-4-Annee-Primaire](https://fr.scribd.com/document/106641738/Tamazight-manuel-scolaire-Algerie-4-Annee-Primaire) [consulté le 19/04/2018].

### **Annexe**

Voici le code XML, adapté de celui produit par CESSELIN/LECTURE, que nous souhaitons recevoir dans le futur de Etymolo/berbère, et qui produit à l'exécution sous FIREFOX l'écran de la Figure 10.

```
header>
<div class="headerMenu" id="headerMenu">
   <table style="margin:auto; border-spacing: 
0px;width:90%">
     <tbody>
        <tr><td class="popupMenu homeMenu"><a 
href="/">Accueil</a></td>
        <td class="popupMenu contactMenu"><a 
href="/corpus/?lang=fra">Corpus parallèle</a></td>
        <td class="popupMenu contactMenu"><a 
href="/reading/">Lecture active</a></td>
         <td class="popupMenu dataMenu"><a 
href="/data/">Données</a></td>
         <td class="popupMenu projectMenu"><a 
href="/informations.php">Informations</a></td>
        <td class="popupMenu helpMenu"><a 
href="/help.php">Aide</a></td>
        <td class="popupMenu userProfileMenu"><div 
id="UserMenuHolder" style="display: inline;"><div 
id="UserMenu">
             <span id="UserLogin" 
style="display:none;"><a 
href="/jibiki/UserProfile.po">userLogin</a></span>
             <span id="LoginAnchor"><a 
href="/jibiki/LoginUser.po">Connexion</a></span>
             <span id="UserProfileAnchor" 
style="display:none;"><a 
href="/jibiki/UserProfile.po">Mon compte</a></span>
             <span id="LogoutAnchor" 
style="display:none;"><a 
href="/jibiki/LoginUser.po?Logout=yes">Déconnexion</a>
</span>
         </div></div>
                       <ul class="second-level-menu">
               <li><div id="LexiesManagementHolder" 
style="display: inline;"></div></li>
               <li><div id="ReviewerMenuHolder" 
style="display: inline;"></div></li>
      <li><div id="ValidatorMenuHolder" style="display: 
inline;"></div></li>
     <li><div id="AdministrationMenuHolder" 
style="display: inline;"></div></li></ul>
   \langle /td \rangle <td class="popupMenu popupMenuEnd"><div 
id="LangFormHolder" style="display:none;"><!-- // --
></div>
        <a class="lang" href="?lang=eng">English</a>
        <a class="lang" href="?lang=fr">Français</a>
   \langle t, d \rangle</tr></tbody></table>
    </div> <div id="BannerContent">
                        <h1>Lecture active : ajout de 
prononciation et traductions aux textes</h1>
               </div>
</header> 
<section id="textform">
               <form action="?" method="post">
               <input id="writingSelect" 
name="ecriture" value="tifinagh" type="checkbox"><span
```

```
style="color:pink; padding-right:20pt"> 
tifinagh</span>
               <input id="writingSelect" 
name="ecriture" value="tamamrit" type="checkbox"><span 
style="color:purple; padding-right:20pt"> 
tamamrit</span>
               <input id="translittérationSelect" 
name="translittération" value="translittération" 
type="checkbox"><span style="color:black; padding-
right:20pt"> catégorie</span> 
               <input id="translationSelect" 
name="translation" value="arabe" type="checkbox"><span 
style="color:green; padding-right:20pt"> arabe</span>
               <input id="translationSelect" 
name="translation" value="arabe dialectal" 
type="checkbox"><span style="color:green; padding-
right:20pt"> arabe dialectal</span> <br/>
               <input id="translationSelect" 
name="translation" value="français" 
type="checkbox"><span style="color:blue; padding-
right:20pt"> français</span>
               <input id="translationSelect" 
name="transcription" value="anglais" 
type="checkbox"><span style="color:brown; padding-
right:20pt"> anglais </span>
               <input id="translitterationSelect" 
name="translittération" value="translittération" 
type="checkbox"><span style="color:red; padding-
right:20pt"> phonétique arabe</span> 
               <input id="translitterationSelect" 
name="translittération" value="translittération" 
type="checkbox"><span style="color:orange; padding-
right:20pt"> phonétique arabe dialectal</span> 
         <fieldset> 
           <legend>Saisissez un texte en 
berbère</legend>
         <div style="padding: 1em;">
           <textarea name="text" cols="60" rows="15" 
style="font-size: 120%; width: 754px; height: 29px;"> 
ⴰⵙⵎⵉ ⴷ-ⵢⵓⵖⴰⵍ ⵄⵓⵎⴰⵔ Oⵎⴻⵔ, ⵢⵓⴼⴰ-ⴷ ⵜⴰⵎⵙⴰⵍⵜ ⵜⴻⵛⴱⴻⴽ
</textarea>
          \langlebr>
           <select name="langtext" 
onchange="showhidetranscription(this.value);">
                <option value="ber" 
selected="selected">berbère</option>
                <option value="fra">français</option>
          \langle/select>
          <input name="submit" value="Afficher dans le 
texte" type="submit">
         ..<br><!--select id="transcriptionSelect"
name="transcription">
                <option value="latin" 
selected="selected">latin</option> 
          </select-->
          </div>
           </fieldset>
           </form>
          </section>
```

```
 <p class="explication">Note : passez la 
souris sur un mot pour afficher ses traductions. Les 
traductions sont en différentes couleurs selon les 
langues chosies.<br>La notation phonétique pour les 
mots berbères est décrite <a href="Francais-
Phonetique.html">ici</a>.</p>
           <style>
        </style>
<section id="tifinagh">
 ⴰⵙⵎⵉ 
                 <ruby htmlruby_processed="processed">
        \langle rnp \rangle\langle rrnp \rangle<span onmouseover=
"this.getElementsByTagName('span-
blue')[0].style.display='inline';
        this.getElementsByTagName('span-
green')[0].style.display='inline';this.getElementsByTa
gName('span-red')
        [0].style.display='inline'; 
this.getElementsByTagName('span-
brown')[0].style.display='inline' 
        " onmouseout="this.getElementsByTagName('span-
blue')[0].style.display='none';
        this.getElementsByTagName('span-
green')[0].style.display='none';this.getElementsByTagN
ame('span-red')
        [0].style.display='none'; 
this.getElementsByTagName('span-brown')
        [0].style.display='none'">
       <span-blue class="translation" style="display: 
none;">
             \{V.\} </span-blue>
       <span-green class="translation" style="color: 
green; display: none; margin-top: 70px;">
   {.عاد٬ رجع }ف 
        </span-green>
       <span-red class="translation" style="color: 
blue; display: none; margin-top: 100px;">
              {V.} revenu, retourné
       </span-red>
        <span-brown class="translation" style="color: 
brown; display: none; margin-top: 130px;">
   {V.} returned, came back
       </span-brown>
           <rb> ⴷ-ⵢⵓⵖⴰⵍ</rb><rp>(</rp>
         \langle/rhc>
        \langle r \dagger c \rangle <rt> <font size="-1"> yuġal </font> </rt>
        <rp>)</rp>
        \langlertc>
      \langleruby>
               ⵄⵓⵎⴰⵔ, 
        <ruby>
                5^\circK_0 - \Lambda
```
 $<$ rp>(</rp> <rt> <font size="-1"> yufa-d </font></rt>  $<$ rp>) $<$ /rp> </ruby> ⵜⴰⵎⵙⴰⵍⵜ <span onmouseover="this.getElementsByTagName('spanblue')[0].style.display='inline';

```
this.getElementsByTagName('span-
green')[0].style.display='inline';this.getElementsByTa
gName('span-red')
               [0].style.display='inline'; 
this.getElementsByTagName('span-
brown')[0].style.display='inline' 
               ; this.getElementsByTagName('span-
purple')[0].style.display='inline'" 
       onmouseout="this.getElementsByTagName('span-
blue')[0].style.display='none';
               this.getElementsByTagName('span-
green')[0].style.display='none';this.getElementsByTagN
ame('span-red')
               [0].style.display='none'; 
this.getElementsByTagName('span-brown')
       [0].style.display='none';this.getElementsByTagN
ame('span-purple')[0].style.display='none';">
  <span-blue class="translation" style="display: 
none;">
       </span-blue>
           <span-purple class="translation" 
style="color: purple; display: inline;">
            {Adj.} tecbek
       </span-purple>
       <span-green class="translation" style="color: 
green; display: inline; margin-top:70px">
    {مشتبكة٬ معقدة }ص 
       </span-green>
       <span-red class="translation" style="color: 
blue; display: inline; margin-top:100px">
             {Adj.} compliqué, aggravé
       </span-red>
           <span-brown class="translation" style="color: 
brown; display: inline; margin-top:130px">
             {Adj.}complicated
       </span-brown>
       <ruby htmlruby_processed="processed">
        <rp>)</rp>
         <rbc>
           <rb> <strong> ⵜⴻⵛⴱⴻⴽ </strong> 
\langle/rb>\langlerp>\langle/rp>
        \langle/rbc>
        <rtc> <rt> <font size="-1"> techbek </font> </rt>
        \langlertc>
      \langle/ruby>
     </span>
```